# **Bio2BEL MSIG Documentation**

*Release 0.2.0*

**Daniel Domingo-Fernández and Charles Tapley Hoyt**

**Jun 08, 2020**

#### Contents:

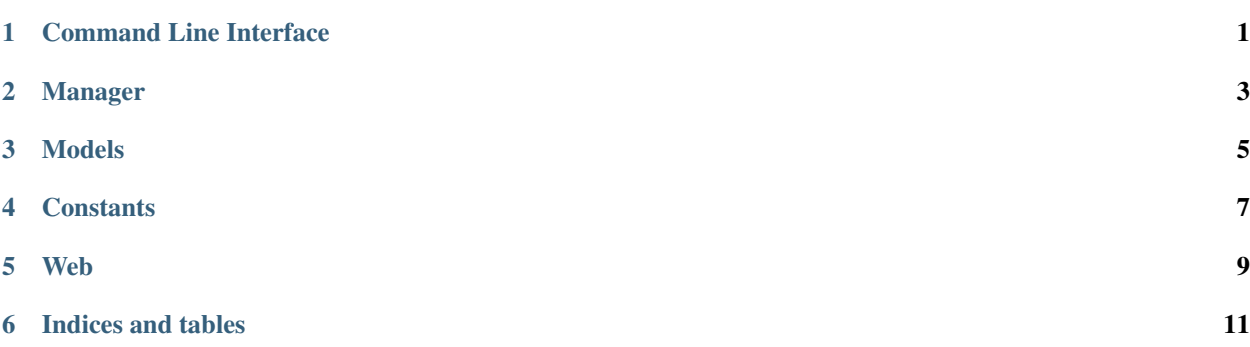

#### Command Line Interface

<span id="page-4-0"></span>The command line interface allows you to communicate with the package and perform basic functions such as:

- Populate the database: python3 -m bio2bel\_msig populate. By default the database is reset every time is populated. However, another optional parameter "–reset-db=False", allows you to avoid the reset. More logging can be activated by added "-vv" or "-v" as an argument.
- Drop the database: python3 -m bio2bel\_msig drop. More logging can be activated by added "-vv" or "-v" as an rgument.
- Export gene sets as an excel file: python3 -m bio2bel\_msig export.

<span id="page-6-0"></span>Manager

<span id="page-8-0"></span>Models

**Constants** 

<span id="page-10-0"></span>Constant module. Define here the link of the gene set gmt file to populate the database.

<span id="page-12-0"></span>Web

Indices and tables

- <span id="page-14-0"></span>• genindex
- modindex
- search